# Олимпиада «Физтех» по физике, февраль 2022

#### Вариант 11-03

Шифр

1. Массивная плита движется с постоянной скоростью  $U$  вертикально вверх. К плите подлетает шарик, имеющий перед ударом скорость  $V_1 = 12$  м/с, направленную под к вертикали (см. рис.). После неупругого удара о гладкую углом  $\alpha$  $\sin \alpha =$ горизонтальную поверхность плиты шарик отскакивает со скоростью  $V_2$ ,

 $\sin \beta = \frac{1}{3}$  с вертикалью. составляющей угол  $\beta$ 

 $\sqrt{1}$ ) Найти скорость  $V_2$ .

Класс 11

 $\sqrt{2}$ ) Найти возможные значения скорости плиты  $U$ при таком неупругом ударе.

Действие силы тяжести за малое время удара не учитывать. Ответы допустимы через радикалы из целых чисел.

- 2. Цилиндрический теплоизолированный горизонтально расположенный сосуд разделен на два отсека теплопроводящим поршнем, который может перемещаться горизонтально без трения. В первом отсеке находится водород, во втором – азот, каждый газ в количестве  $v = 6/7$  моль. Начальная температура водорода  $T_1 = 350$  K, а азота  $T_2$  = 550 К. Температуры газов начинают медленно выравниваться, а поршень начинает медленно двигаться. Газы считать идеальными с молярной теплоемкостью при постоянном объеме  $C_V = 5R/2$ .  $R = 8,31$  Дж/(моль К). ∨1) Найти отношение начальных объемов водорода и азота.
- $\sqrt{2}$ ) Найти установившуюся температуру в сосуде.

 $\angle$  3) Какое количество теплоты передал азот водороду?

| В. Две бесконечные плоские прямоугольные пластины АВ и ВС перпендикулярны друг к другу и образуют двугранный угол с ребром В. На рисунке показано сечение угла плоскостью, перпендикулярной ребру В.

 $\setminus$ 1) Пластина ВС заряжена с постоянной поверхностной плотностью заряда. Угол  $\alpha = \pi/4$ . Во сколько раз увеличится напряженность электрического поля в точке К на середине отрезка АС, если пластину АВ тоже зарядить с такой же поверхностной плотностью заряда?

 $\sigma$ 2) Пластины ВС и АВ заряжены положительно с поверхностной плотностью заряда  $\sigma_1 = 3\sigma$ ,  $\sigma_2 = \sigma$ , соответственно. Угол  $\alpha = \pi/5$ . Найти напряженность электрического поля в точке К на середине отрезка АС.

 $\vee$ 4. Электрическая цепь собрана из идеальных элементов: источника с ЭДС Е, катушек с индуктивностями  $L_1 = 4L$ ,  $L_2 = 3L$ , конденсатора емкостью С, диода D (см. рис.). Ключ К разомкнут, конденсатор не заряжен, тока в цепи нет. После замыкания ключа возникают колебания тока в  $L_1$ .

 $\cup$ 1) Найти период  $T$  этих колебаний.

- $\vee$ 2) Найти максимальный ток  $I_{\text{M1}}$ , текущий через катушку  $L_1$ .
- $\vee$ 3) Найти максимальный ток  $I_{\text{M2}}$ , текущий через катушку  $L_2$ .

**5.** Оптическая система состоит из двух соосных тонких линз Л<sub>1</sub> и Л<sub>2</sub> (см. рис.) с фокусными расстояниями 3 $F_0$  и  $F_0$ , соответственно. Расстояние между линзами 2F<sub>0</sub>. Диаметры линз одинаковы и равны D, причем D значительно меньше  $F_0$ . На линзу Л<sub>1</sub> падает параллельно оси системы пучок света с одинаковой

интенсивностью в сечении пучка. Прошедший через обе линзы свет фокусируется на фотодетекторе Д, на выходе которого сила тока пропорциональна мощности падающего на него света. Круглая непрозрачная мишень М, плоскость которой перпендикулярна оси системы, движется  $\mathbf c$ постоянной скоростью перпендикулярно оси системы так, что центр мишени пересекает ось на расстоянии  $F_0$  от  $\Pi_1$ . На рисунке показана зависимость тока I фотодетектора от времени t (секундомер включен в момент начала уменьшения тока).  $I_1 = 5I_0/9$ .

- $\sqrt{1}$ ) Найти расстояние между линзой  $\Pi_2$  и фотодетектором.
- $\sqrt{2}$ ) Определить скорость  $V$  движения мишени $\mathfrak{B}(3)$  Определить  $t_1$ .

Известными считать величины  $F_0$ , D,  $\tau_0$ .

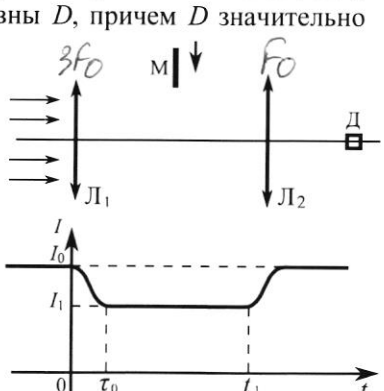

 $E$ 

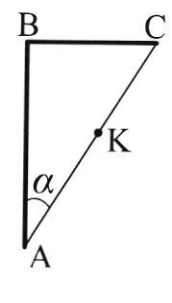

D

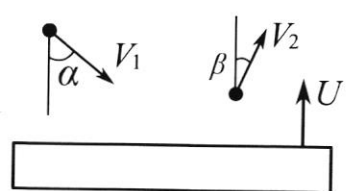

(заполняется секретарём)

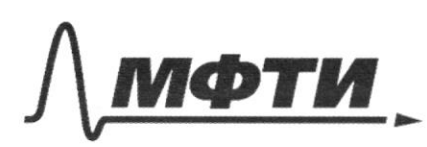

«МОСКОВСКИЙ ФИЗИКО-ТЕХНИЧЕСКИЙ ИНСТИТУТ (НАЦИОНАЛЬНЫЙ ИССЛЕДОВАТЕЛЬСКИЙ УНИВЕРСИТЕТ)»

ШИФР

(заполняется секретарём)

## ПИСЬМЕННАЯ РАБОТА

Breny Crazaile  $V_i l_i, \rho_i$ L) T.K. Thungarma mjolo beyaknilbaera neglerine, ro<br>hpoyeci pabrobeinout u jevepenue nopmne polico o 23M que repunne bustai nament Grevenne.  $p_{B}S-p_{a}S=m\ddot{\circ}-\dot{\circ}-\dot{p}_{B}S=p_{a}S-p_{B}P_{a}S$ 2) Myers Vein Var-obbenner happpega najoron Guazaine yp. Mengenela-Knaneignera qui tegepega a ajora:  $P_1V_{\text{el}}=YKl_1$  $\frac{1}{64} = \frac{T_1}{T_2} = \frac{360K}{550K} = \frac{7}{11}$  $p_4V_{\alpha} = \sqrt{RT_1}$ 3) myrs Vezulaz odolina cajopoga u ajosa bnomje: yn. llengeneelse-tuaneigiona  $P_2V_{\mathcal{L}_2}=V\mathcal{K}$ rexognoro odernal  $62 = \frac{1}{2}$  $P_2 - V_{12} = \sqrt{RT}$ 4) T.K. you unge Termonyou you to an TO ap = - Qa, ye Oqu Qa - Tenuo nogbegennoe nooggaagy u azory  $7.4. bcqoppq$  palmyment na  $\frac{1}{2}V-\frac{2}{18}V=\frac{2}{18}V$ , a afor created na  $\frac{1}{12}V - \frac{1}{2}V = \frac{2}{16}V$ , To pactorer rajob police cromourous go znava Ap=-Aa

zannicobar Joenarado repulognicamina n curago.  $Q_B = \Delta U_B + A_B$   $\Rightarrow$   $Q_B + Q_A = \Delta V_B + \Delta U_A + A_B + A_B = 70 = \Delta V_B + \Delta V_A$  $0 = GV(T-T_1) + GV(T-T_2) = 2T = T_1 + T_2$  $T = \frac{T_1 + T_2}{2} = \frac{330K.6550K}{2} = 450K$ 5) agor nepegan bogopogy Tencory QB Maugeur  $p_1u p_2$ :  $p_1 = \frac{v_1}{v_2} = \frac{v_1}{v_2}$ . 350kg = 900kg = 900k  $P_2 = \frac{YRT}{Y} = \frac{YR}{Y}$ . 450k. 2 =  $\frac{YR}{Y}$ . 900k noriquina PI=12 znarno monter njodamoni rouga  $A_{\mathcal{B}} = p_1(V_{\mathcal{B}2}-V_{\mathcal{B}1}) = p_1 \cdot \frac{2}{12}V$  $\Delta V_B = GV(T-T_1)$ uzbecono, 200 (Qo=CpY (T-T)) npu p=const  $U\left( L_{p}=C_{V}+R=\frac{7}{2}R\right)$  $Q_8 = \frac{7R}{2} \cdot \frac{6}{7} \cdot 100 = 300 \cdot 231 = 2500$  Unc Ober: 1)  $\frac{V_{B1}}{V_{A1}} = \frac{T_1}{T_2} = \frac{7}{11}$  $27 - 71 + 72 = 450K$ 3)  $Q_B = (C_V + R) \sqrt{T-T_I} = 2500$ m

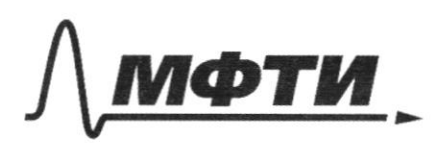

**«МОСКОВСКИЙ ФИЗИКО-ТЕХНИЧЕСКИЙ ИНСТИТУТ** (НАЦИОНАЛЬНЫЙ ИССЛЕДОВАТЕЛЬСКИЙ УНИВЕРСИТЕТ)»

ШИФР

(заполняется секретарём)

## ПИСЬМЕННАЯ РАБОТА

117-1-6 years eint quoy (chirad eso esquadonomo.), vo<br>roue sanna cygyr cococarto my geyr rouren - norga 2) Pacinos princ yento 6 rocharentem naneuro cpozy · nonponceme chomou na m + + +0 révégencorpe ne upermente · Tok reper narquina cuar- $=J_{12}(0)=0$ particulate not employed to year notificated in Han anyae zakpoch · T.e. yento cocront in nouse gobarmono conquienrorga no populaçõe Tancona [T,=27 TITC] · tok dyger retto no rocoboù esperiker nachepunga 57, a zavem, crob pabrom rusivo, culenter nannol eenue 5) Pacamorphum yems to manent Grenieru 57,  $-3030709057; A5=\Delta W_c+\Delta W_c+A0$  $As=(+e)(q-0)$ ,  $q$ -ngurennua na kongeniaron AD=0-patora TOKa na guoge T.R. On zakpour

 $\mathcal{E}q = \frac{22}{2C} = 2|q| = 2\mathcal{E}C - \frac{2}{2}$ exangencourage rouga  $U_c(\frac{1}{2}t_l)=\frac{q}{2}=2\epsilon$ , rge  $\epsilon=E$  $25m$   $25m$ particularie noterquare Cruenau 200 molto U=0 TCLII- TCLIE DI TELORST ATK. n pu orrparan quoge yene troubadent pa cilegeno opopuleção Tourona (T2 = 2TTBIC) • TOK dyget Terb 6 Tansu nanjob-· nombre repuisq voudanun  $[T - 57, + 572 = T1772C' + T182C']$ 4) painecorpun nouent brevenu et 0 go CET1 maga Tok repegnatymica marminairen, T.K. com even  $I_1 = I_{m1}$ ,  $TOI_1 = O$ , T.C.  $U_1 P_2 U_2 / T = O$ , T.C.  $U_r(\tau)=E - q(r)=Zr$  $3C3.$  OT O go  $C = A V_{C} + \Delta W_{L} + A g$  $A_0 = +8(2^{\circ}C)$   $\Delta W_0 = \frac{1}{2}CE^2 - C$   $\Delta W_1 = \frac{1}{2}(l_1 + l_2)\Delta M_1$  $A_0 = C$  $Z_{2}^{2}Z_{1}^{2}C_{2}2C_{1}^{2}+2711$  $e^{2}c=7L\Gamma_{1}^{2}$   $\rightarrow$   $F_{1} = \mathbb{E}[\frac{C}{7L}]$ -marmulanomori

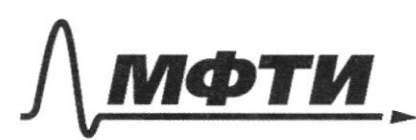

 $\Lambda_1$ 

ФЕДЕРАЛЬНОЕ ГОСУДАРСТВЕННОЕ АВТОНОМНОЕ ОБРАЗОВАТЕЛЬНОЕ УЧРЕЖДЕНИЕ ВЫСШЕГО **ОБРАЗОВАНИЯ** 

**)СКОВСКИЙ ФИЗИКО-ТЕХНИЧЕСКИЙ ИНСТИТУТ** АЛЬНЫЙ ИССЛЕДОВАТЕЛЬСКИЙ **УНИВЕРСИТЕТ»** 

ШИФР

(заполняется секретарём)

## ПИСЬМЕННАЯ РАБОТА

5) Parlinerque yents or nomenta it, go i rorga  $367$  or  $27,90$  c';  $48 = 4W_1' + 0W_1' + 48$  $A_0' = \pm \mathcal{E}(2C \mathcal{E} - 2C \mathcal{E}) = -\mathcal{E}^2 C$  T.K. sapag yr enau c  $BV_C' = \frac{1}{7}CE^2 - \frac{1}{2}(2\epsilon)^2 = \frac{-2CE}{2}$  $\Delta W'_k = \frac{1}{2} L_2 \bar{I}_{M2}^2$  $A\varphi = C$  $-e^{2}C=\frac{-3CE^{2}}{2}+\frac{1}{25}L\sqrt{16}$  $E^{2}C=31$  In  $E-7|Im2=E\left(\frac{C}{3L}\right)>Im2$  Tues various Ober: 1)  $T = \pi(\sqrt{7LC} + 3FC)$ 2)  $\mathcal{L}_{M1} = \mathcal{E} \left| \frac{\mathcal{L}}{2I} \right|$  $3)$  $\Gamma_{m_2} = \mathcal{E} \sqrt{\frac{C}{21}}$  $M[[z]^{2n=0}]$  $3F<sub>o</sub>$ Derenton  $1 + \sqrt{2}$  -congt

⊠ чистовик □ черновик (Поставьте галочку в нужном поле)

 $2F_0$ 

Department und nogardynie na le troiter · Tenent 5'-unument mequet que 12, T.K. Ma 12 · 12 certuger stor nyrok & Towne S"- uzodranienne S' · no populique Tonkoù lunga  $\frac{1}{F_0} = \frac{-1}{F_0} + \frac{1}{F} \rightarrow |F = \frac{F_0}{2} - \rho$  automne or  $12905$ · 5" - modsamenne neupennoe 6 antenne, 1,+1," Maxequan corogerenta 2) T.K. unsentubrant chera b cerentul supra oguna-· Pacimiothim cerence ryma na politicamum · quances p ryma repegnuncia 1, palan D; in reasserprui 6 ceremines (21 = 32)  $\pi$ orga  $5 = \pi(\frac{2}{2})^2 = \pi(\frac{2}{3})^2 = \frac{\pi}{9}$ · rycot moresa mueer quadecon A, rouga ce ruayage  $S_M = \overline{U(\frac{\Delta}{2})}$ · My yeardouse noumoist palona: P=P(S)=Sp, rge p-Taknie uz ymobiul I=I(P)=P[S]K=Spk, ige K-remain roxponquent Torga  $\Rightarrow \frac{1}{T_1} = \frac{5}{5-5n} = \frac{9}{5} \Rightarrow 95n = 45$  $J$   $L_0 = S_f k$  $J_i = (S - S_n) p k$ 

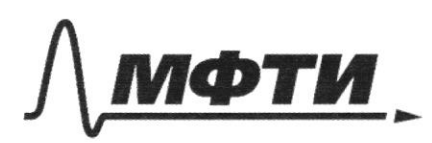

**«МОСКОВСКИЙ ФИЗИКО-ТЕХНИЧЕСКИЙ ИНСТИТУТ** (НАЦИОНАЛЬНЫЙ ИССЛЕДОВАТЕЛЬСКИЙ **VHHREPCHTET**<sub>w</sub>

ШИФР

(заполняется секретарём)

## ПИСЬМЕННАЯ РАБОТА

 $9\pi(\frac{\Delta}{2})^2 = 4\pi(\frac{D}{2})^2 \rightarrow 9\Delta^2 = (2')^2 \left[ \Delta = \frac{2D}{3} = \frac{4D}{9} \right]$ . T.K. nouve To TOK He henderer henotopole<br>Chemia, TO znatur nonera neperponiar raeris<br>nyika n'eno manjugo or Togo & palma 5-5m reegoborenono za E nonera monuna paccroanne  $\Delta = \frac{qD}{g} \implies \boxed{U} = \frac{\Delta}{T_{12}} = \frac{qD}{9T_{12}}$ 3) noment  $\frac{c_0}{\sqrt{2m}}$ ucuent t,  $D - \Delta$ le manerot de tou crée membrer mont  $T.C.$   $|t_1 = \frac{D}{15} = \frac{4D}{2}$ .  $\frac{97}{10} = \frac{37}{2}$ Ober: 1)  $f=\frac{F_{0}}{2}$  $2) v = \frac{4}{12}$  $3)t_1=\frac{3}{2}$ 

□ черновик ⊠ чистовик (Поставьте галочку в нужном поле)

1) nyers macrina BC zapirnena nobepanoconadi · no regreuse Paycos  $E = \frac{\delta \Omega}{4\pi \epsilon \epsilon_0}$ ,  $\Omega$ -recenteringian que zammyvou nobennman  $L=4\pi$ que demondranci nuaeruna  $2L = 2\pi$ 1.C. 52=26, rge O-meanuir year · MICTO E, UE, - nonpermentant nicolation BC uAB  $E_{1} = \frac{\delta^{2}(2.2d)}{4\pi \epsilon \epsilon_{0}} = \frac{\delta^{-1}4.4\pi}{4\pi \epsilon \epsilon_{0}} = \frac{\delta}{4\epsilon \epsilon_{0}}$  $E_2 = \frac{\delta (2(\pi - 2J))}{4\pi \epsilon \epsilon_0} = \frac{\delta (2\pi - 4.4\pi)}{4\pi \epsilon \epsilon_0} = \frac{6}{4\pi \epsilon_0} = E_1$ · no munyuny upphrozuyun suntratamente  $E_{\overline{z}} = E_1 + E_2$   $E_{\overline{z}} = [E_1^2 + E_2^2] = 12E_1 = \frac{26}{42E_0}$ <br>noter thanks memorial browne K  $\delta$ ouca  $E_1 = \frac{\delta}{\mu c}$  $\frac{1}{\sqrt{2}} = \frac{26}{100}$ ,  $\frac{486}{8} = \frac{1}{2}$ 

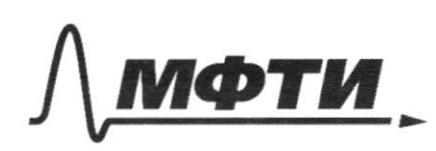

МОСКОВСКИЙ ФИЗИКО-ТЕХНИЧЕСКИЙ ИНСТИТУТ (НАЦИОНАЛЬНЫЙ ИССЛЕЛОВАТЕЛЬСКИЙ УНИВЕРСИТЕТ)»

ШИФР

(заполняется секретарём)

### ПИСЬМЕННАЯ РАБОТА

 $2) 81 = 3820, 82=820, \frac{1}{6} = \frac{17}{6}$  $E_{1} = \frac{0.2.22}{4\pi \epsilon_{\odot}} = \frac{30.4.17}{4\pi \epsilon_{\odot}} = \frac{30.57}{556.70}$  $\delta$ <sup>-</sup>  $\beta$  $\widehat{\delta}_3$  $E_2 = \frac{Q \cdot 2(\pi - 2d)}{4\pi \epsilon \epsilon_0} = \frac{\delta (2\pi - 4 \cdot \frac{4}{5}\pi)}{4\pi \epsilon \epsilon_0}$  $90 OC -\frac{68}{1066}-\frac{38}{1086}=2E_1$ no nnungung cynep nozugun  $E_2^* = \sqrt{(E_1')^2 + (E_2')^2} = \sqrt{6(E_2')^2} = \sqrt{5'} E_2' =$  $\frac{26}{100}$ Orber: 1)  $EZ = 2$  $2E_{2} = \frac{367}{1088}$ DPacunovmen novem ygopa mapura o mury · Mu yape, meneguran muon

™ чистовик □ черновик (Поставьте галочку в нужном поле)

200 mario 10 deuniero cuercillo conpaorgacono 3 cu qua mapuna na oco X;  $V_1$  sin  $L = V_2$  sin  $B$  $\frac{V_1}{\sqrt{2}}$  |  $\frac{1}{2}$  $V_2 = V_1 \frac{\sin{\pi}}{\sin{\pi}} = 12.527221$ 2) no jarobuno nuevo nova este da contra provinto · sannunen zanon momenun cropocréa  $V_{01}$   $V_{12}$   $V_{01}$   $V_{02} = V_1 - U_2$ <br> $V_{01}$   $V_{02} = V_2 - U_1$ · bozopamarie & nynviry 1 k ame N-nevezbect.<br>nad ama boznieradouject i pezko uzuenariagat. Eau de Mary dont imperieur 10 year ragemin No no ymoberno ygap neynpynui, a znarut · Taxme muneynpyrou ygape ujudea pader nonino megnomento tro nunto sockara muzzamignoct"

Страница  $N_2(\mathbb{U})$ (Нумеровать только чистовики)

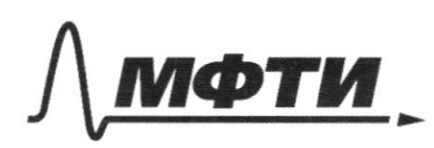

МОСКОВСКИЙ ФИЗИКО-ТЕХНИЧЕСКИЙ ИНСТИТУТ (НАЦИОНАЛЬНЫЙ ИССЛЕДОВАТЕЛЬСКИЙ УНИВЕРСИТЕТ)»

ШИФР

(заполняется секретарём)

## ПИСЬМЕННАЯ РАБОТА

3) ujodnajum nomānumpoboskuom Thujano · M couver Voz ne nomes orycruste-<br>adminie ropusontanonoro grobra-· Kpaunuu augusto -  $\widetilde{u}$  1  $\widetilde{V_{02}}$ uz result pun & ston angral  $u = V_2 \cos \beta = 18 \frac{\mu}{C} \cdot \left(1 - \frac{1}{9}\right) = 12 \cdot \left|\frac{2}{9}\right| =$  $= \frac{18.212}{3} = 12\sqrt{2741}$ · no yardeno exoporto y nueva eto, NOTTOWY OLULADO Orber; 1)  $V_2 = V_1 \frac{sin\lambda}{sin\beta} = 18 \frac{\mu}{C}$  $2)$   $0\frac{\mu}{2}$   $2\mu$   $2\frac{\mu}{2}$ 

□ черновик ⊠ чистовик (Поставьте галочку в нужном поле)

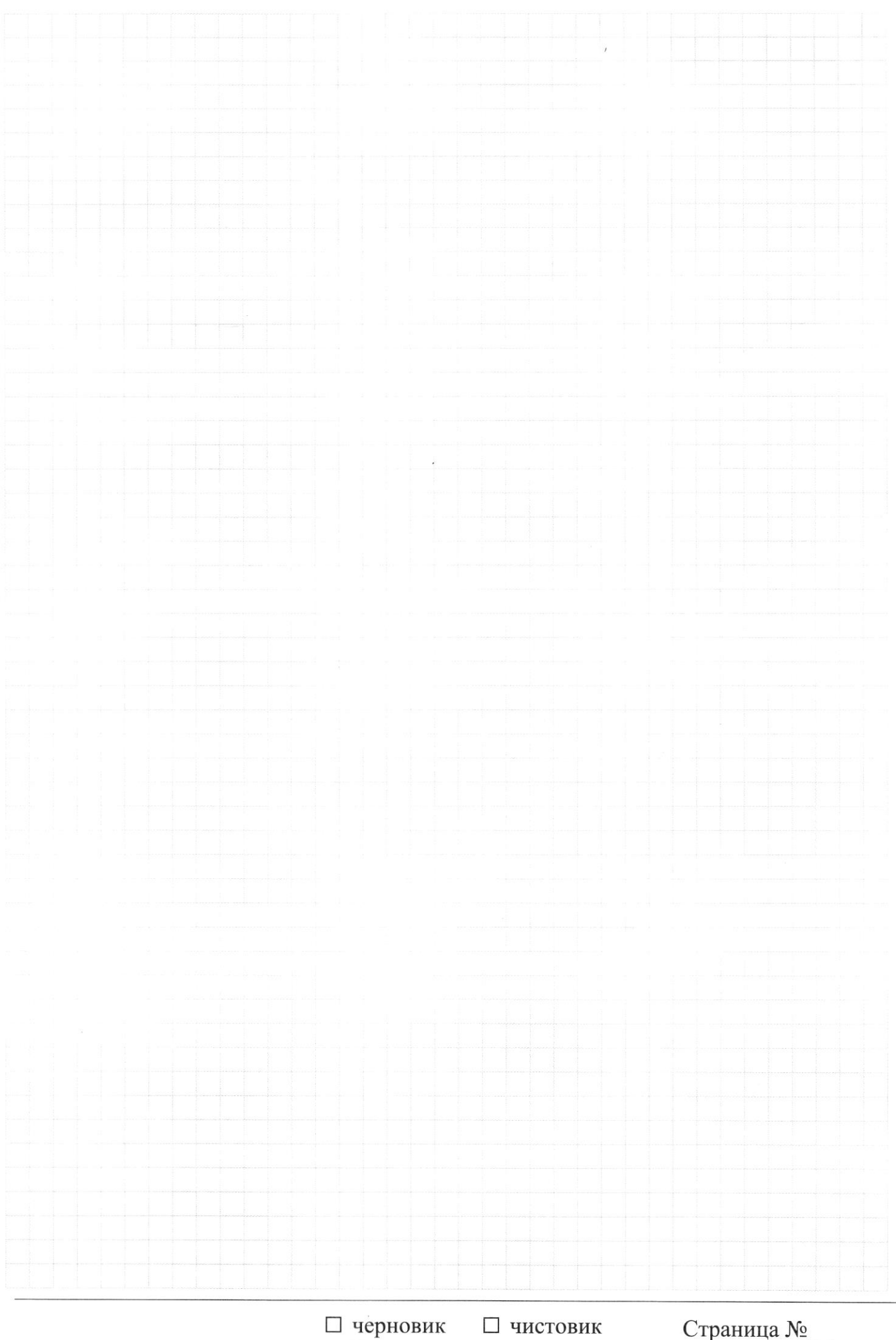

(Поставьте галочку в нужном поле)

Страница  $\mathcal{N}_{\mathcal{Q}}$ (Нумеровать только чистовики)

 $3\delta$  $\sqrt{\frac{38.8}{NNEE_0}}$  - 38  $\frac{6.12\pi - 4\pi}{4\pi\epsilon\epsilon_{0}} = \frac{38\pi\delta}{5.14\pi\epsilon\epsilon_{0}} = \frac{38}{10\epsilon\epsilon_{0}}$  $\sqrt{\frac{38}{526}}$   $\frac{125}{100}$   $\frac{21}{25}$   $\frac{6}{25}$   $\left(\frac{9}{25} + \frac{9}{100}\right)$  $=$   $\frac{8}{66}$   $\left(\frac{45}{100}\right)$  =  $\frac{315}{1026}$  $V_1 \cos \lambda + U_1 V_0$ mg Vices B tu#Vo VisinL=V2sing  $V_2 = V_1 \frac{\sin \theta}{\sin \theta} = V_1 \cdot \frac{1}{2} \cdot \frac{3}{1} = \frac{1}{2} \cdot \frac{3}{2} = 12$  $X: N \triangle t = \Delta p = -V_{ox} m + mV$  $\frac{1}{2}m\gamma_{1}^{2}+\frac{1}{2}Mu^{2}=\frac{1}{2}m\mathcal{D}_{2}^{2}+\frac{1}{2}M(u- \Delta u)^{2}$  $\overline{u}$  $m(v_2^2-v_1^2)=M(u^2-(u-4u)^2)$ <br>au (2u-au)  $m(2i^2-2i^2) = 244 \mu \text{au}$  $V_1$ cost -  $u = -V_2$ cos $\beta$ - $(u$ - $au)$  $V_1$ ceg  $A + V_2$ ceg  $\beta = \Delta U$ Страница № ⊠ черновик □ чистовик

(Поставьте галочку в нужном поле)

<sup>(</sup>Нумеровать только чистовики)

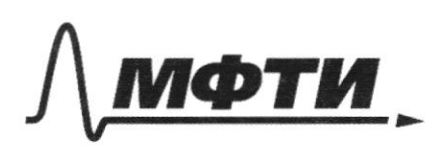

«МОСКОВСКИЙ ФИЗИКО-ТЕХНИЧЕСКИЙ ИНСТИТУТ (НАЦИОНАЛЬНЫЙ ИССЛЕДОВАТЕЛЬСКИЙ **УНИВЕРСИТЕТ»** 

ШИФР

(заполняется секретарём)

## ПИСЬМЕННАЯ РАБОТА

 $\hat{E}$  $5602 = 40702$  $\frac{S_{later}}{S_{lext}}$ Sealts fur medicines nicoroune  $271$  $\Omega$  $S = \pi r^2.4 L_F T$  $2 = 42$  $rac{1}{\sqrt[4]{17166}} = \frac{1}{1006}$  $6.42$  $6(860 - 4)$  $=\frac{6[4\pi -x\sqrt{\pi}}{4\pi -x}$  $= \frac{03\pi}{4\pi\epsilon_{0}} =$  $=35,$  $E_2=3E_1$ <br> $E_2=3E_1^2+E_1^2=2E_1=\frac{26}{16E_0}=\frac{6}{2EE_0}$  $= 35.4. \frac{\pi}{5} = 38.76$  $E_2 = 6.24\pi - 2\pi \over 4\pi$  20.37

⊠ черновик □ чистовик (Поставьте галочку в нужном поле)

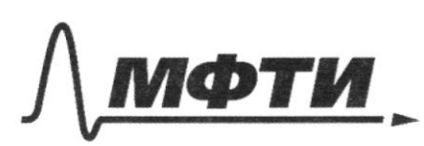

«МОСКОВСКИЙ ФИЗИКО-ТЕХНИЧЕСКИЙ ИНСТИТУТ (НАЦИОНАЛЬНЫЙ ИССЛЕДОВАТЕЛЬСКИЙ УНИВЕРСИТЕТ)»

ШИФР

(заполняется секретарём)

## ПИСЬМЕННАЯ РАБОТА

CO Zellelle LO MULTA negry. Ezanmogencobece  $A_L + A_R \neq C$  $152m$  $V_{px} = V_1 \cos \lambda + U_1$  $V_{0X} = V_1 \omega_5 \beta - U_1$  $\frac{111}{11}$ <br> $\frac{111}{11}$  $2(N_2)$  $2$ F.F. Propulse = 0  $48 - 5$  $rac{1}{\mu-k}$   $Pr = Pa$  $T_2 = 550K$  $T_{1} = 36010$  $P_{11}V_{11}=VRT_1$ <br> $P_{2}V_{12}=VRT_1$ <br> $P_{2}V_{22}=VRT_1$ <br> $P_{2}V_{22}=VPT_1$  $T_{2}$  $\sqrt{ }$  $T.P. V_{12} = V_{02} = \frac{1}{2}V$  $Q_g = \Delta U_f A_f > 0$  norpelance  $0=Q[Q_{\Gamma}+AlQ_{\Gamma}]$ Qa=Alla+Aa co ornamigana  $Q_a = \Delta U_a + A_a$  co oxuanigada<br> $\Delta U_f + A_f = \Delta U_a + A_a$   $A_f = -A_a$   $C = 7-7, +7-7,$  $U_{\rm I}U_{\rm C} = \Delta U_{\rm A}$  $T = \frac{T_1 + T_2}{2} = \frac{960+550}{2} = 450k$  $C_VY(T-T) = C_VY(T,T_2)$ 

⊡ черновик – ⊔ чистовик (Поставьте галочку в уужном поле)

 $\frac{V_{C1}}{V_{Q1}} = \frac{T_1}{T_2} = \frac{350}{550} = \frac{25}{55} = \frac{7}{11}$  $Q_g = \Delta U_g + A_g$  $P_1 - \frac{7}{12}V = \sqrt{R}350$  $P_2 - \frac{1}{2}V = VK - 450$ PLO # V=PRUSO  $P_1 - \frac{11}{125}Y = YK.550$  $P_1 = \frac{y_1 p_2}{y_1}$ , 350.  $\frac{p_1}{y_1} = \frac{y_1 p_2}{y_1}$ , 50. (b) = 500+400=900  $7.8300 = 200$  $P_2 = \frac{812}{8} - 450.2 = 900$  $58.5100 + 78.500.71 =$  $24,93$  $= 45R10O + 6R.10O = 3R.10O = 15.10O = 250O$ 670  $E = \frac{\partial}{\partial E_0 E}$  $5 = \pi R^2 = \pi (32)^2 = \frac{\pi D}{9}$ **IEEG**  $S_M = \pi n^2$  $F$  $D$  $R$  $E$  $I_0 = P(S)k$  $4.72 - 9\pi r^2$  $P(S)=5\rho$  $I_0 = S \rho k - 1$  $D = B/r^2$  $L_1=(S-S_n)$  ek  $\frac{6}{100}$   $r^2 = \frac{40}{2}$  $\frac{T_{0}}{T_{1}} = \frac{S}{S-S_{M}} = \frac{9}{5}$  $T=\frac{2V}{q}$  $156$  $\frac{22}{3} - \frac{42}{9} = \frac{22}{9}$  $\frac{9}{5} = \frac{2}{5-5}$  $204$   $x_0$  -  $x_0$ <br> $1042 = 20$  $95 - 95m = 55$  $45 = 95m$ 

T.e. MINOT KNOLTON QUOGE JEMS RebROCULLORA m2231  $-\mathcal{E} = U_1 + U_2$  $\frac{1}{2}$  $-\xi = L_{2}I' + \frac{a}{c}$  $-E=3Lq''+2$  $q'' + \frac{q}{311} = \frac{-2}{31}$   $\omega = \frac{1}{311}$   $\sqrt{311}$   $\sqrt{311}$  $\omega^{2}q_{0}=\frac{e}{3L}$   $\omega_{\pi}q_{0}=\frac{e}{\pi}=\sqrt{q_{0}}=-EC$  $U_2-\varphi_1=U_1$ goll  $42 - 41 = -14 + 8$  $\frac{1}{211}$  . 22C =  $\frac{22}{31}$ Jul 26E Even  $I_2 = I_m$ ,  $\tau O$   $U_1 = O$ ,  $U_2 = E$  $A_{0} = (+e)(ce - 1ce) = -1e^{2}$  $A\delta = W_{e_2} - W_{e_1} + W_{L_2} - W_{L_1}$  $-c\ell^2 = \frac{1}{2}c\ell^2 - \frac{1}{2}c(2\ell)^2 + \frac{11}{24}J_{2m}$  $P(S) \equiv I_{\circ}$  $7cE^{2} = 7LIm$  $P(S-S_M)=I_1=\frac{5I_0}{2}$  $E_{2m} = \mathcal{E} \big|_2^C$ D-quancer  $2F_{0}$   $(F_{0})$  $36$  $F_{0}$ ,  $\mathcal{D}$ ,  $\mathcal{I}_{\mathcal{Q}}$  $I_1 = \frac{51}{9}$  $-\frac{1}{2}D\sqrt{5}$  $\frac{1}{F_{\mathcal{D}}} = \frac{-1}{F_{\mathcal{D}}} + \frac{1}{F} = \frac{-(+2)}{F_{\mathcal{D}}}$  $f = \frac{F_{\varphi}}{2}$ INPebera

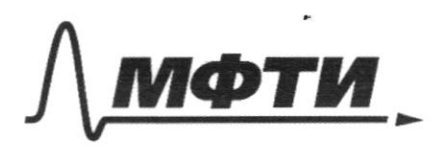

МОСКОВСКИЙ ФИЗИКО-ТЕХНИЧЕСКИЙ ИНСТИТУТ (НАЦИОНАЛЬНЫЙ ИССЛЕДОВАТЕЛЬСКИЙ **УНИВЕРСИТЕТ)»** 

ШИФР

(заполняется секретарём)

## ПИСЬМЕННАЯ РАБОТА

 $2, 31$  $L_{1}(4L)$  $1/E = U_1 + U_2$  $\mathcal{E} = (l_1 + l_2) \mathcal{I}' + \mathcal{I}$  $\mathcal{E} = 7Lq'' + \frac{\rho}{c}$  $T_1 \pm 2\pi$  +  $E(q-c) = \frac{1}{2}c2^2$  $4'' + \frac{4}{211} = \frac{2}{211}$  $62 = 7$  $922070720$  $100 = \frac{26}{20}$   $189C = 9^2$  $76$ 9 = Acescot + Bsince  $(c)=c \rightarrow A=-q$  $2900$  $9 = (-90)cos\omega t + 90$  $9^{\circ}$  $q(t=\frac{1}{2}T_1)=(-q_0)(-1)+q_0=2q_0$  $u = \frac{a}{c} = \frac{2a}{c} = \lambda \epsilon$  $I = q^d = ((-q_0)cos\omega t + q_0)^n = ((-q_0)cos(-sin\omega t))^n =$ - (Tele sincet) = gold costet  $=9$  cosincet  $Im=EC\frac{1}{\sqrt{2L}}$  $\overline{I}$  $L_2 u=L_1$  $\epsilon$  $U = 0 = 1 - 0$   $\sup L' = 0$  $I=const$ ne uenaera, TO F12=0

⊡ черновик □ чистовик (Поставьте галочку в нужном поле)